# **Komputerowy model kończyny górnej człowieka poruszany zespołem symulowanych mięśni**

## **Marcin Milanowicz, Paweł Budziszewski**

Centralny Instytut Ochrony Pracy – Państwowy Instytut Badawczy

**Streszczenie:** Komputerowe modele człowieka wykorzystywane są od lat do prowadzenia symulacji numerycznych opisujących różnego typu zjawiska i zdarzenia. Jednak ich stosowanie wiąże się często z pewnymi ograniczeniami związanymi np. z brakiem możliwości symulowania zachowania człowieka wynikającego z napięcia mięśni. W artykule przedstawiono opracowany model kończyny górnej poruszany zespołem symulowanych mięśni sterowanych z wykorzystaniem regulatorów PID. Model kończyny porusza się w dwóch stopniach swobody, umożliwiając zginanie i prostowanie przedramienia oraz jego odwracanie i nawracanie. Model opracowano przy użyciu oprogramowania MADYMO służącego do prowadzenia symulacji numerycznych, a następnie zaimplementowano do modelu pieszego dostępnego w bibliotece tego programu.

**Słowa kluczowe:** symulacja numeryczna, komputerowy model kończyny górnej, MADYMO, regulator PID

# **1. Wprowadzenie**

Rozwój metod numerycznych powoduje, że coraz częściej inżynierowie wspomagają swoją pracę symulacjami komputerowymi. Symulacje umożliwiają badanie wytrzymałości konstrukcji, przewodności cieplnej materiałów czy też badanie opływu gazów wokół skrzydła samolotu. W miarę rozwoju tej dziedziny zaczęto podejmować prace nad opracowaniem komputerowego modelu człowieka.

 Komputerowe modele ciała ludzkiego z dużą dokładnością odwzorowują zachowanie człowieka, a także umożliwiają dokonanie oceny urazów, jakich doznałby człowiek poddany działaniu danej siły zewnętrznej. Oceny stanu poszczególnych części ciała dokonuje się wykorzystując kryteria odporności biomechanicznej człowieka (ang. *injury criteria*). Kryteria te umożliwiają powiązanie wielkości fizycznych zarejestrowanych przez "wirtualne czujniki" w modelu z możliwością wystąpienia urazów u człowieka poddanego takim samym obciążeniom [1].

 Komputerowe modele ciała człowieka coraz częściej wykorzystywane są wszędzie tam, gdzie występuje potrzeba zbadania wpływu otoczenia na człowieka. Dla przykładu, nowy typ samochodu, aby wszedł do sprzedaży, musi przejść odpowiednie testy zderzeniowe sprawdzające poziom bezpieczeństwa. Do tego celu wykorzystuje się rzeczywiste modele ciała ludzkiego, które siedząc za kierownicą auta reprezentują kierowcę. Postęp naukowotechniczny spowodował, że coraz częściej takie testy przeprowadzane są z wykorzystaniem metod numerycznych. Dzięki temu inżynierowie, już na etapie projektowania, mogą przeprowadzić symulację komputerową odzwierciedlającą dowolny wypadek samochodowy, w którym uczestniczył będzie komputerowy model człowieka. Innym ważnym zastosowaniem komputerowego modelu ciała człowieka jest rekonstrukcja wypadków. Podstawowym założeniem rekonstrukcji wypadków jest dążenie do odtworzenia rzeczywistej sytuacji wypadkowej przy pomocy symulacji komputerowej. Do tych celów dedykowane jest specjalistyczne oprogramowanie np. MADYMO [2] czy LSDyna [3] zawierające bogate biblioteki z komputerowymi modelami ciał człowieka.

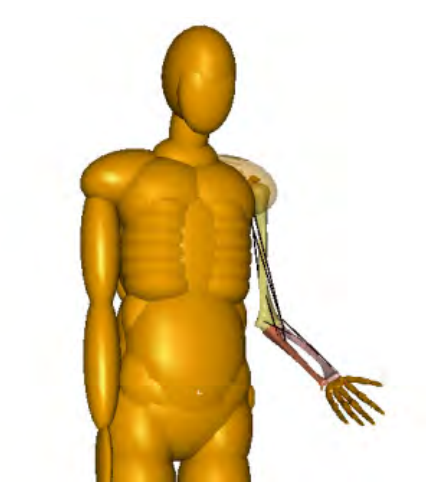

- **Rys. 1.** Komputerowy model człowieka z zaimplementowanym modelem kończyny górnej
- **Fig. 1.** Computer human model with implemented model of the upper extremity

 W Centralnym Instytucie Ochrony Pracy – Państwowym Instytucie Badawczym (CIOP-PIB) prowadzone są prace nad rekonstrukcją wypadków przy pracy skupiające się na wybranych zdarzeniach związanych z zagrożeniami mechanicznymi [4]. Do zdarzeń takich należą m.in. upadki, przygniecenia czy potrącenia. Do rekonstruowania tych wypadków wykorzystywany jest pakiet MADYMO oraz komputerowy model pieszego dostępny w bibliotece tego oprogramowania. Model ten, mimo że umożliwia ocenę prawdopodobieństwa wystąpienia urazów w następstwie np. upadków, jest całkowicie pasywny, czyli nie ma możliwości symulowania zachowania człowieka, wynikającego z napięcia mięśni. Przy próbach rekonstruowania wypadków związanych głównie z upadkiem okazało się, że ruchy jakie wykonuje człowiek podczas spadania mogą mieć kluczowy wpływ na skutki wypadku. W związku z tym w CIOP-PIB rozpoczęto prace nad opracowaniem komputerowego modelu człowieka, umożliwiającego symulowanie zachowania człowieka, wynikające z napięcia mięśni podczas upadku. W artykule opisano wyniki pierwszych prac nad modelem skupiające się na opracowaniu komputerowego modelu kończyny górnej człowieka poruszanej w dwóch stopniach swobody zespołem symulowanych mięśni, sterowanych z wykorzystaniem regulatorów PID (rys. 1).

 Prace nad opracowaniem podobnych modeli prowadzone są na świecie już od kilku lat. Do najbardziej zaawansowanych należy opracowany przez firmę TASS-Safe aktywny model człowieka symulujący zachowanie człowieka podczas przewrócenia samochodu (ang. *roll-over*) [5]. Działanie tego modelu polega na generowaniu odpowiednich momentów siły w połączeniach symulujących stawy i poszczególne kręgi kręgosłupa. Podobne prace nad opracowaniem modelu człowieka, który naśladowałby zachowanie kierowcy, prowadzone są na uniwersytecie Michigan w USA [6]. Na potrzeby przemysłu samochodowego powstają także aktywne modele poszczególnych części ciała, przykładem jest opracowany przez uniwersytet Loughborough model głowy wraz szyją sterowany za pomocą symulowanych mięśni, stosowany do badania tzw. whiplash, tzn. urazów szyi spowodowanych nagłym jej odchyleniem, najczęściej w wyniku uderzenia w tył pojazdu [7].

# **2. Anatomia kończyny górnej**

Opracowana komputerowa kończyna górna z systemem mięśni jest modelem rzeczywistej kończyny. Należy jednak podkreślić, że jest ona modelem uproszczonym i nie stanowi dokładnego odzwierciedlenia ludzkiej kończyny górnej. Opisane poniżej zagadnienia związane z budową anatomiczną kończyny dotyczą jedynie części uwzględnionych w komputerowym modelu.

 Szkielet kończyny górnej dzieli się na dwie części: kości obręczy kończyny górnej oraz kości części wolnej kończyny (rys. 2). W skład kości obręczy kończyny wchodzą obojczyk i łopatka, natomiast na kości części wolnej kończyny składają się: kość ramienna, kości przedramienia (łokciowa i promieniowa) oraz kości ręki [8].

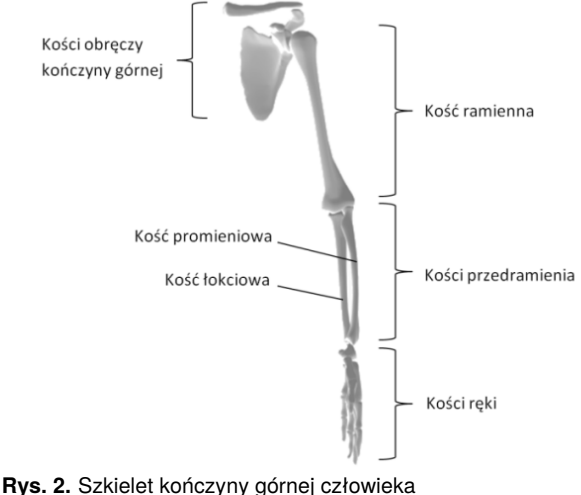

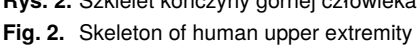

 Do opracowania komputerowego modelu kończyny niezbędne było określenie masy, środka masy oraz momentów bezwładności każdej z kości wchodzących w jego skład. Na podstawie danych literaturowych [9] określono te wielkości i zestawiono w tab. 1.

- **Tab. 1.** Masy, momenty bezwładności i położenia środka masy kości kończyny górnej (na podstawie [9])
- **Tab. 1.** Masses, inertias, and center of mass location of the upper extremity (on the basis of [9])

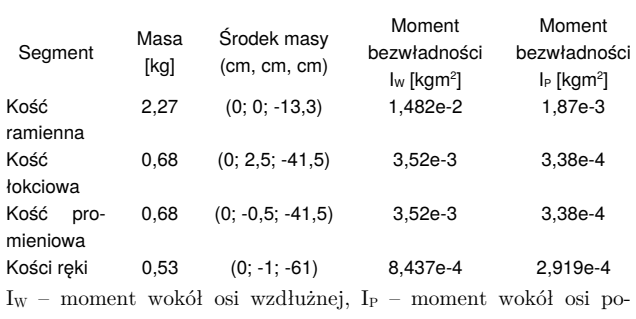

przecznej.

 Kości kończyny łączą się ze sobą w stawach. Kość ramienna łączy się z obręczą kończyny górnej w stawie ramiennym, a z kośćmi przedramienia w stawie łokciowym. Natomiast kości ręki łączą się z kośćmi przedramienia w stawie promieniowo-nadgarstkowym [8]. Aby prawidłowo wykonać modele połączeń poszczególnych kości, niezbędna jest znajomość położenia punktów, w których kości łączą się ze sobą. Położenia połączeń kinematycznych kończyny górnej określono na podstawie danych literaturowych [9] i zestawiono je w tab. 2.

- **Tab. 2.** Położenie połączeń kinematycznych w odniesieniu do punktu odniesienia położonego w środku głowy kości ramiennej dla trzech współrzędnych (x, y, z) (na podstawie [9])
- **Tab. 2.** Joint locations with respect to a reference point located in the center of the humeral head for three axis (x, y, z) (on the basis of [9])

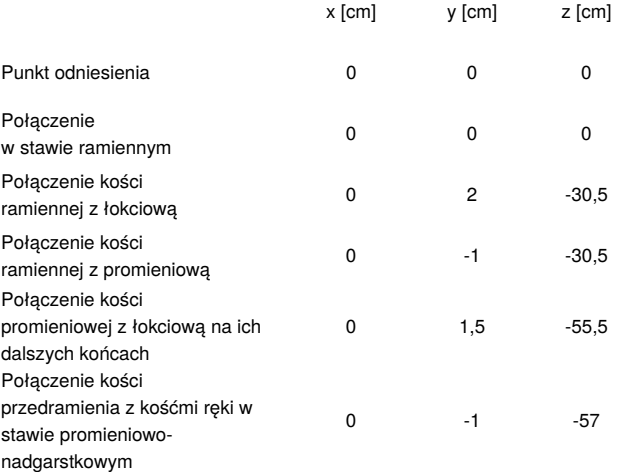

 Zakres ruchów kończyny w poszczególnych stawach jest ograniczony do obrotów wokół 1, 2 lub 3 osi w zależności od stawu. Obroty te są również ograniczone do pewnych kątów. Ograniczenia w stawach wynikają z budowy anatomicznej człowieka. Modelowanie zakresu ruchów w poszczególnych stawach wymaga znajomości rozkładu momentów siły jakie są generowany w stawach w zależności od położenia kątowego połączonych ze sobą kości. Dane takie dostępne są w literaturze [9, 10]. Zakresy ruchów w stawach przedstawiono na wykresach (rys. 3).

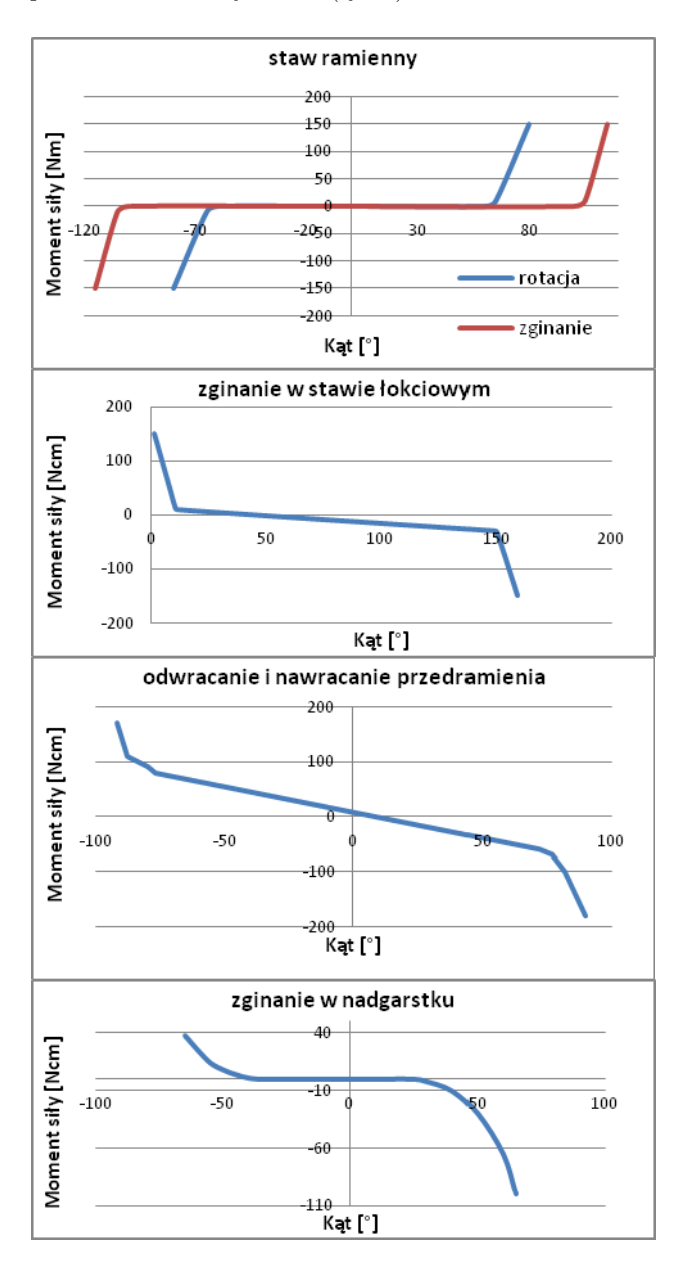

**Rys. 3.** Przebieg momentu siły w zależności od kąta w stawach (na podstawie [9, 10])

**Fig. 3.** Force moment as a function of joint angle (on the basis of [9. 10])

 Poruszanie kończyną górną możliwe jest dzięki systemowi kilkudziesięciu mięśni, które napinając się odpowiednio powodują wykonywanie często bardzo skomplikowanych ruchów. Mięśnie składają się z części zbudowanej z włókien mięśniowych otoczonych łącznotkankową omięsną wewnętrzną i osłoną zwaną omięsną zewnętrzną oraz ze ścięgien mocujących mięsień do kości. W zależności od rodzaju, mięsień może posiadać część mięsną, tzw. brzusiec (głowę), połączony ze ścięgnami. Mięśnie mogą mieć jedną, dwie lub więcej głów [8].

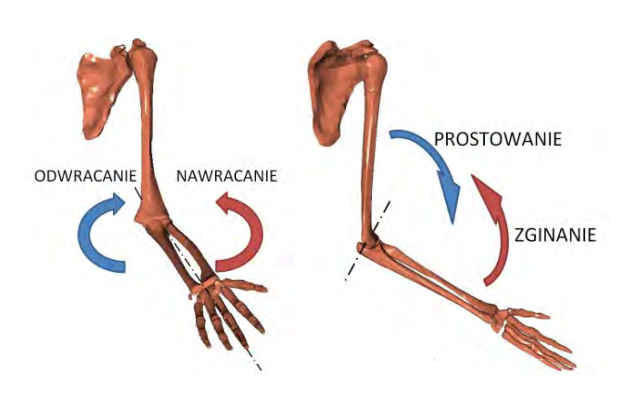

**Rys. 4.** Kierunki ruchów kończyny górnej **Fig. 4.** Direction of the movement of the upper extremity

 Wykonanie komputerowego modelu, który zawierałby wszystkie mięśnie jest niezmiernie skomplikowane. Przedstawiony model ma możliwość poruszania się w dwóch stopniach swobody, umożliwiając zginanie i prostowanie przedramienia, a także jego odwracanie i nawracanie (rys. 4). Aby umożliwić wykonywanie tych prostych ruchów, wyselekcjonowano 7 mięśni [11, 12]:

- mięsień dwugłowy ramienia (biceps brachii) BIC zgina i odwraca przedramię,
- mięsień trójgłowy ramienia (triceps brachii) TRI prostuje przedramię,
- mięsień ramienny (brachialis) BRA zgina przedramię,
- mięsień ramienno-promieniowy (brachioradialis) BRD – zgina przedramię w położeniu pośrednim między nawróceniem i odwróceniem przedramienia. Przy przedramieniu odwróconym nawraca, a przy nawróconym odwraca przedramię do położenia pośredniego,
- mięsień nawrotny obły (pronator teres) PT mięsień nawraca przedramię oraz zgina przedramię,
- mięsień odwracacz przedramienia (supinator) SUP mięsień odwraca przedramię.

# **3. Budowa modelu**

Założeniem budowy modelu było opracowanie układów: szkieletowego oraz mięśniowego kończyny górnej tak, aby umożliwić poruszanie kończyną w dwóch stopniach swobody. Model opracowano wykorzystując oprogramowanie MADYMO [2] przeznaczone do przeprowadzania symulacji numerycznych z wykorzystaniem metod: układów wieloczłonowych oraz elementów skończonych. Komputerowy model kończyny górnej opracowano wykorzystując tę pierwszą metodę. W metodzie tej dwa ciała o danej masie łączy się ze sobą za pomocą połączeń o różnych stopniach swobody (DOF), tworząc parę kinematyczną. Dołączanie kolejnych ciał powoduje utworzenie łańcucha kinematycznego. Taki łańcuch nie może zostać zamknięty, ponieważ spowoduje to jego usztywnienie, a co za tym idzie uniemożliwi, poza pewnymi wyjątkami, przenoszenie ruchu. Aby zatem uniknąć zamknięcia łańcucha kinematycznego, w programach takich jak MADYMO stosuje się łączniki symulujące cięgna, sprężyny oraz sprężyny z tłumikami (np. Kelvin Restraint, Maxwell Restraint).

### **3.1.Model szkieletu**

Model szkieletu kończyny składa się z łopatki, kości ramiennej, kości przedramienia: łokciowej i promieniowej oraz kości ręki. Kości ręki potraktowano jako jedno ciało, gdyż dokładne odwzorowanie kości nadgarstka oraz kości palców nie jest istotne w tym modelu. Z tego samego powodu w modelu pominięto także obojczyk. Budowę modelu rozpoczęto od utworzenia ciał odpowiadających poszczególnym kościom. W każdym z ciał zdefiniowano masę, moment bezwładności oraz położenie środka masy odpowiadające kościom oraz nadano geometrię kości. Geometria kości pochodzi z bezpłatnego trójwymiarowego modelu szkieletu człowieka dostępnego w Internecie [13]. Przygotowanie modeli kości, tak aby można było ich użyć w programie MADYMO wymagało wyselekcjonowania poszczególnych kości ze szkieletu w programie BLENDER [14]. W kolejnym etapie dokonano dyskretyzacji każdego modelu na elementy skończone w programie NETGEN [15]. Przygotowane w ten sposób siatki modeli kości wprowadzono do programu MADYMO i przypięto do odpowiednich ciał.

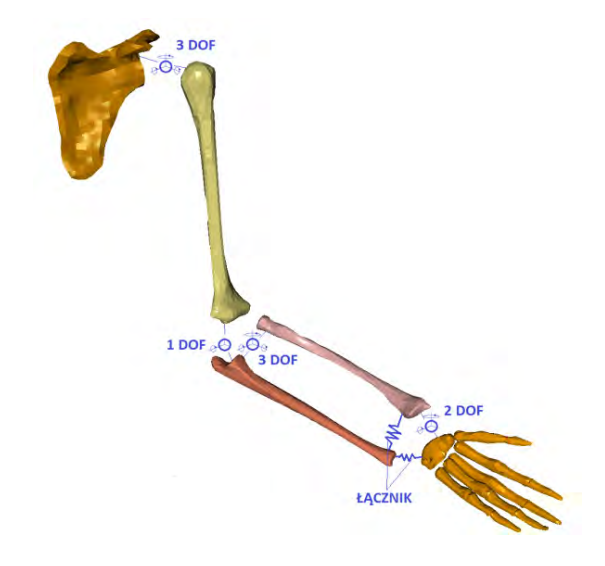

- **Rys. 5.** Schemat łańcucha kinematycznego złożonego z kości (ciał) kończyny górnej
- **Fig. 5.** Schema of the kinematic chain consisting of bones (bodies) of the upper extremity

 Tak przygotowane ciała połączono są ze sobą, tworząc łańcuch kinematyczny. Kość ramienną połączono na jej bliższym końcu z łopatką za pomocą połączenia o 3 stopniach swobody (rys. 5). Jej dalszy koniec łączy się z kością łokciową za pomocą połączenia o 1 stopniu swobody, co umożliwia zginanie i prostowanie przedramienia w stawie łokciowym. Kość łokciowa łączy się z kością promieniową przez połączenie o 3 stopniach swobody tak, aby umożliwić odwracanie i nawracanie przedramienia. Kość promieniowa na swym dalszym końcu łączy się z ręką poprzez połączenie o 2 stopniach swobody symulując w ten sposób staw promieniowo-nadgarstkowy. Aby uniknąć zamknięcia łańcucha kinematycznego, kość łokciowa łączy się z ręką oraz kością promieniową za pomocą łącznika symulującego sprężynę z tłumikiem typu Kelvin Restraint. Aby tak skonstruowane połączenia symulowały stawy ludzkiej kończyny, zastosowano w nich ograniczenia kątowe, które powodują generowanie momentu siły w symulowanym stawie w zależności od położenia kątowego dwóch połączonych kości. I tak na przykład, jeśli przedramię będzie prostowane w stawie łokciowym, wówczas w momencie osiągnięcia kąta granicznego odpowiadającego pełnemu wyprostowaniu kończyny, w połączeniu wygenerowany zostanie moment siły uniemożliwiający dalszy ruch.

#### **3.2.Model mięśni**

W celu poruszania modelem w dwóch stopniach swobody opracowano system symulowanych mięśni składający się z 7 opisanych wcześniej mięśni: dwugłowego ramienia, trójgłowego ramienia, ramiennego, ramienno-promieniowego, nawrotnego obłego oraz odwracacza przedramienia (rys. 6).

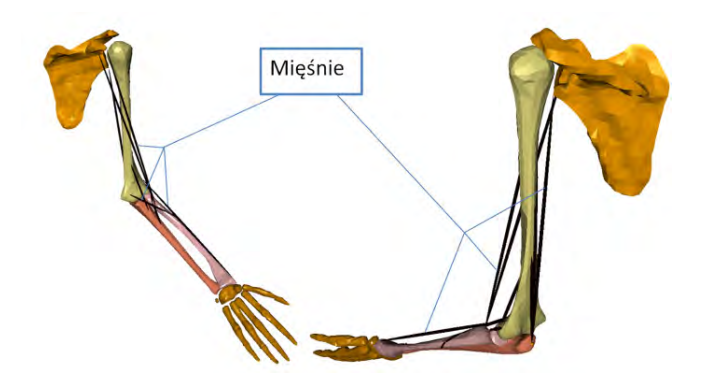

**Rys. 6.** Model kończyny górnej z systemem symulowanych mięśni **Fig. 6.** Upper extremity model with system of the simulated muscles

 W modelu zastosowano model mięśnia Hill-a [16]. Model ten składa się z następujących elementów:

- element kurczliwy (EK), który opisuje aktywną siłę generowaną przez mięsień,
- element sprężysty równoległy (ESR), który opisuje własności elastyczne głównie włókien mięśniowych oraz tkanki otaczającej,
- dwa elementy ścięgna (ES1 i ES2), które opisują własności elastyczne ścięgien oraz rozcięgien,
- dwie masy (M1 i M2) opisujące łączną masę mięśnia.

 Model mięśni Hill-a dostępny w programie MADYMO opisuje zachowanie elementu kurczliwego oraz elementu sprężystego równoległego. Końce mięśnia przyczepione są do dwóch ciał. Siła skurczu mięśnia opisana jest jako funkcja odległości pomiędzy dwoma punktami mocowania mięśnia (długość mięśnia *l*), prędkości wydłużenia mięśnia *v* oraz stanu aktywacji mięśnia *A*. Stan aktywacji jest miarą wzbudzenia neuronowego mięśnia.

 Siła skurczu mięśnia obliczana jest jako suma sił generowanych przez dwa elementy:

$$
F = F_{EK} + F_{ESR} \tag{1}
$$

gdzie:

$$
F_{EK} = A \cdot F_{max} \cdot f_H(v_r) \cdot f_L(l_r) \tag{2}
$$

$$
F_{ESR} = F_{max} \cdot f_p(l_r) \tag{3}
$$

$$
l_r = l/l_{ref} \tag{4}
$$

$$
v_r = v / (f_v(A) \cdot V_{max})
$$
\n(5)

gdzie:

 $F_{EK}$  – siła generowana przez element kurczliwy,

- FESR siła generowana przez element sprężysty równoległy,
- Fmax maksymalna siła generowana przez mięsień przy długości równej długości referencyjnej *lref* i prędkości wydłużenia *v*=0,
- lr względna długość mięśnia będąca ilorazem długości aktualnej *l* i długości referencyjnej *lref*,
- vr względna prędkość wydłużenia. Jest ona proporcjonalna do aktualnej prędkości *v* i odwrotnie proporcjonalna do współczynnika zależnego od stałej opisującej maksymalną prędkość skrócenia (*Vmax*) oraz poziomu aktywacji mięśnia *A*,
- lref długość referencyjna mięśnia. Jest to optymalna długość mięśnia, przy której siła generowana przez mięsień jest maksymalna.

 Funkcje *fH(vr)*, *fL(lr)*, *fp(lr)* i *fv(A)* opisują zależność między odpowiadającym im parametrem *vr*, *lr* i *A* a siłą.

 W programie MADYMO model mięśnia dostępny jest jako segment, który należy przypiąć w odpowiednich miejscach na kościach. Miejsca przyczepów mięśni określono na podstawie literatury [11, 12, 17]. Wartości wszystkich opisanych powyżej parametrów mięśni ustawiono jako domyślne dla programu MADYMO, poza długością referencyjną *lref*, maksymalną siłą *Fmax* oraz poziomem aktywacji *A*, który jest zmienną pozwalającą na sterowanie modelem. Długość referencyjna *lref* wyznaczono na podstawie konsultacji z anatomem, natomiast siłę *Fmax* dobrano dla poszczególnych mięśni na podstawie literatury. Siła *Fmax* stanowi iloczyn stałej MMSC (Muscle Maximum Stress Constant) i przekroju poprzecznego mięśnia (Physiological Cross-Sectional Area – PCSA). Wartość stałej MMSC podana w literaturze waha się od 216 kPa [9] do 2 MPa [18, 19], przy czym pierwsza wartość jest wartością podejrzanie niską, a druga przyjmowana jest zwykle dla sportowców. Analizując powyższe dane literaturowe ustalono wartość stałej MMSC=1,4 MPa. Przekrój poprzeczny mięśnia (PCSA) jest różny dla każdego z mięśni a wartości tego parametru zaczerpnięto z publikacji [19].

## **4. Sterowanie modelem**

Do sterowania modelem kończyny wykorzystano układ sterowania oparty na regulatorach PID, zaczerpnięty z literatury [20].

 Głównym parametrem odpowiedzialnym za sterowanie każdym z mięśni jest stan aktywacji mięśnia. Może on przyjmować wartości od 0 (brak aktywacji) do 1 (pełna aktywacja). Przy braku aktywacji, mięsień wytwarza minimalną siłę, natomiast przy pełnej aktywacji mięsień generuje maksymalną siłę, jaka jest możliwa do osiągnięcia przy danych warunkach tzn. uwzględniając długość mięśnia oraz prędkość wydłużenia. Zatem poprzez odpowiednie ustawienie wartości stanu aktywacji w każdej chwili czasu dla każdego mięśnia w systemie mięśni, mogą być realizowane różne ruchy kończyny. Problemem jest jednak dobór tych wartości tak, aby wymusić przejście modelu do określonego położenia.

 Dobór tych wartości realizowany jest poprzez wykorzystany w modelu układ oparty o dwa regulatory PID. Podstawowymi zmiennymi pracy regulatora są kąty w stawach kończyny. Regulator tak modyfikuje wartości aktywacji mięśni, aby osiągnąć określony kąt w stawie. W przypadku jednego stopnia swobody (zginanie/prostowanie przedramienia) wygląda to następująco. Wszystkie zaangażowane mięśnie są podzielone na dwie grupy wykonujące ruchy antagonistyczne – zgięcie i wyprost. Daną wejściową do sterownika jest wartość zadana kąta w stawie (X1). Wartość ta opisana jest za pomocą funkcji w czasie i reprezentuje oczekiwany kąt zgięcia w stawie. W pierwszym etapie, obliczany jest uchyb będący różnicą pomiędzy wartościami kąta zadanego i kąta rzeczywistego czyli aktualnego zmierzonego w stawie (Y1). Wartość uchybu jest daną wejściową dla elementu PID (na rys. 5 PID1). Na wyjściu z elementu PID utrzymuje się sygnał o wartości znajdującej się na poziomie pomiędzy +1 i -1. W następnym kroku, sygnał ten jest dzielony na dwie grupy dla każdej z grup mięśni, przy czym jeden z nich mnożony jest przez wartość -1. Oba sygnały są skalowane do poziomu pobudzenia mięśni (między 0 i 1) i ustawiane jako parametr aktywacji dwóch antagonistycznych grup mięśni. Aktywacja mięśni wpływa na siły wywierane przez nie, co powoduje zmiany kąta w stawie (Y1).

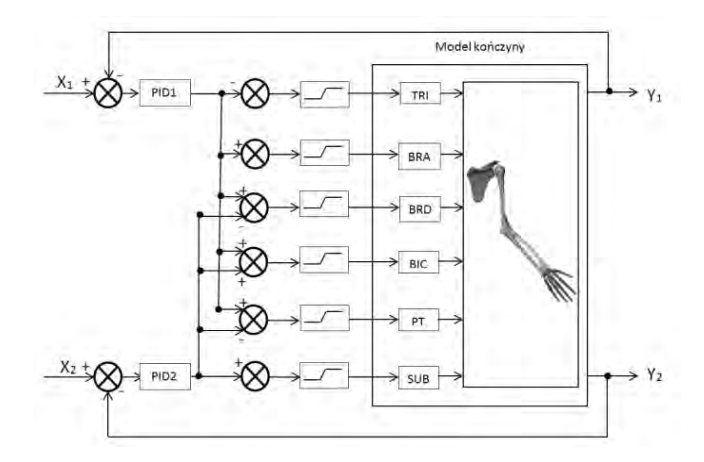

- **Rys. 5.** Schemat układu sterowania modelem kończyny górnej opartego o regulatory PID (na podstawie [20])
- **Fig. 5.** Schema of PID-based controller of the upper extremity model (on the basis of [20])

 Zwiększenie możliwości regulatora o umożliwienie sterowanie kończyną w drugim stopniu swobody (odwracanie/nawracanie) wymagało zastosowania drugiego regulatora PID (PID2). Zadanie to jest bardziej złożone ponieważ większość opisanych mięśni podczas skurczu ma wpływ na oba stopnie swobody. W związku z tym sygnały z tych dwóch regulatorów PID są łączone dla każdego mięśnia przez dodawanie lub odejmowanie – w zależności od roli mięśni.

 Na tym etapie prac parametry regulatorów PID zostały zaczerpnięte z wyników pracy opisanej w publikacji [20]. Przy tych parametrach możliwe było sprawdzenie poprawności działania modelu. Tak skonstruowany układ sterowania nie jest jednak układem docelowym. W perspektywie dalszych prac układ ten zostanie dostosowany do potrzeb analizowania ruchów kończyny podczas upadku z wysokości, a parametry regulatorów PID dobrane zostaną na podstawie wyników badań eksperymentalnych.

# **5. Wnioski**

Opracowany w CIOP-PIB komputerowy model kończyny górnej umożliwia wykonywanie prostych ruchów. Skonstruowany łańcuch kinematyczny, symulujący szkielet kończyny, spełnia oczekiwania autorów. Prosty system symulowanych mięśni z wykorzystanym układem sterowania okazał się dobry do celów sprawdzenia poprawności działania modelu. Opisany model stanowi jedną z części prac związanych z rozwojem komputerowego modelu człowieka na potrzeby rekonstruowania wypadków przy pracy. W perspektywie dalszych prac planowane jest umożliwienie symulowania złamań kości oraz dostosowanie układu sterowania modelem do potrzeb badania wypadków związanych z upadkiem z wysokości. W związku z tym planowane jest przeprowadzenie badań z udziałem ochotników, dotyczących zachowania człowieka podczas upadku. Na podstawie wyników eksperymentu opracowany zostanie nowy układ sterowania modelem.

#### *Acknowledgment*

This paper has been based on the results of a research task carried out within the scope of the second stage of the National Programme "Improvement of safety and working conditions" partly supported in 2011–2013 within the scope of research and development — by the Ministry of Science and Higher Education/National Centre for Research and Development. The Central Institute for Labour Protection – National Research Institute is the Programme's main co-ordinator.

## **Bibliografia**

- 1. Nałęcz M., Będziński R., Kędzior K., Kiwerski J., Morecki A., Skalski K., Wall A., Wit A.: *Biocybernetyka i Inżynieria Biomedyczna 2000.* t. 5*. Biomechanika i inżynieria rehabilitacyjna*. Exit, 2000, 747–797.
- 2. [www.tass-safe.com/en/products/zadymo] TASS 2011.
- 3. [www.lstc.com/products/ls-dyna] Livermore Soft ware Technology Corp. (LSTC) 2011.
- 4. Milanowicz M., Budziszewski P.: *Wykorzystanie symulacji komputerowej do rekonstrukcji wypadków przy pracy*. "Bezpieczeństwo pracy nauka i praktyka", nr 3/2011, 4–6.
- 5. Meijer R., Rodarius C., Adamec J., van Nunen E., van Rooij L.: *A first step in computer modelling of the active human response in a far-side impact*. "International Journal of Crashworthiness" Vol. 13, No. 6, December 2008, 643–652.
- 6. Yang H., Peng H.: *Development of an errorable carfollowing driver model.* "Vehicle System Dynamics", 48: 6, 751–773.
- 7. van Lopik D.W., Acar M.: *A computational model of the human head and neck system for the analysis of whiplash motion*. "International Journal of Crashworthiness", 9: 5, 465–473.
- 8. Sokołowska-Pituchowa J.: *Anatomia człowieka*. Państwowy ZWL, Warszawa 1988.
- 9. Lemay M.A., Crago P.E.: *A dynamic model for simulating movements of the elbow, forearm, and wrist*. "Journal of Biomechanics", Volume 29, Issue 10, October 1996, 1319–1330.
- 10. van Rooij L., Bours R., van Hoof J., Mihm J.J., Ridella S.A., Bass C.R., Crandall J.R., *The Development, Validation and Application of a Finite Element Upper Extremity Model Subjected to Air Bag Loading*. "Stapp Car Crash Journal", Vol. 47 (October 2003), 55–-78.
- 11. Michael L., Richardson M.D.: *Upper Extremity Muscle Atlas*, University of Washington Department of Radiology, [www.rad.washington.edu/academics/academicsections/msk/muscle-atlas].
- 12. Zembaty A.: *Kliniczna Metoda Oceny Siły Mięśni*, Wydawnictwo AWF, Warszawa 1988.
- 13. [http://thefree3dmodels.com/stuff/anatomy/skeleton/ 20-1-0-1926] – The free 3D models.
- 14. Blender Foundation. [www.blender.org].
- 15. [http://sourceforge.net/apps/mediawiki/netgenmesher/index.php?title=Main\_Page] – Netgen Mesh Generator.
- 16. TASS, *MADYMO Theory Manual Release 7.3*. The Netherlands, November 2010.
- 17. Seireg A., Arvikar R.: *Biomechanical Analysis of the Musculoskeletal Structure for Medicine and Sports*. Hemisphere Publishing Co. 1989.
- 18. Fidelus K., Kędzior K., Morecki A.: *Biomechanika mięśni. Encyklopedia Współczesnej Fizyki*. PWN, Warszawa 1983.
- 19. Winters J.M., Savio L-Y. Woo, *Multiply Muscle Systems*, Springer-Verlag New York Inc. 1990. Incl: APPENDIX: A Survey of Human Musculotendon.
- 20. Budziszewski P., van Nunen E., Mordaka J.K., Kędzior K.: *Active Controlled Muscles in Numerical Model of Human Arm for Movement in Two Degrees of Freedom*. IRCOBI Conference Proceedings, International Conference on the Biomechanics of impact, Bern, Switzerland, September 2008. 17–19.

#### **Computer model of human upper extremity moving by simulated muscles**

**Abstract**: Computer human models are used for many years to carry out numerical simulations that describe the various types of phenomena and events. However, their use is often associated with certain limitations such as inability to simulate human behavior resulting from muscle tension. This paper presents the developed model of the upper extremity moving by simulated muscles controlled using a PID controller. Model of the limb moves in two degrees of freedom allowing the flexion and extension of the forearm and its supination and pronation. The model was developed using MADYMO software, which is used to conduct numerical simulations, and then implemented to the the pedestrian model available in the MADYMO database.

K**eywords**: numerical simulation, computer model of the upper extremity, MADYMO, PID controller

#### **mgr inż. Marcin Milanowicz**

Zatrudniony w Centralnym Instytucie Ochrony Pracy – Państwowym Instytucie Badawczym w Pracowni Technik Rzeczywistości Wirtualnej. W swojej pracy zajmuje się m.in. rekonstrukcją wypadków przy pracy przy wykorzystaniu symulacji numerycznej oraz projektowaniem stanowisk pracy z wykorzystaniem technik rzeczywistości wirtualnej.

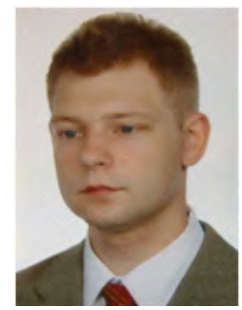

*e-mail: marmi@ciop.pl*

## **mgr inż. Paweł Budziszewski**

Zatrudniony w Pracowni Technik Rzeczywistości Wirtualnej w Centralnym Instytucie Ochrony Pracy – Państwowym Instytucie Badawczym. Realizuje projekty badawcze z zakresu wykorzystania rzeczywistości wirtualnej do projektowania i modyfikacji stanowisk pracy oraz rehabilitacji ruchowej kończyn górnych. Zaangażowany jest również w rekonstrukcję wypadków przy pracy przy wykorzystaniu symulacji numerycznej oraz tworzenie multimedialnych materiałów szkoleniowych.

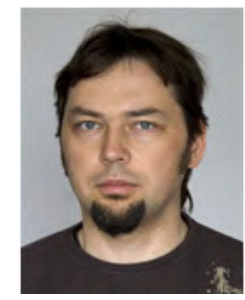

*e-mail: pabud@ciop.pl*